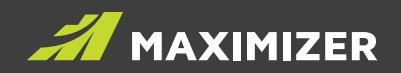

## VERSION COMPARISON User Guide

Updated for Maximizer CRM 2019 Release

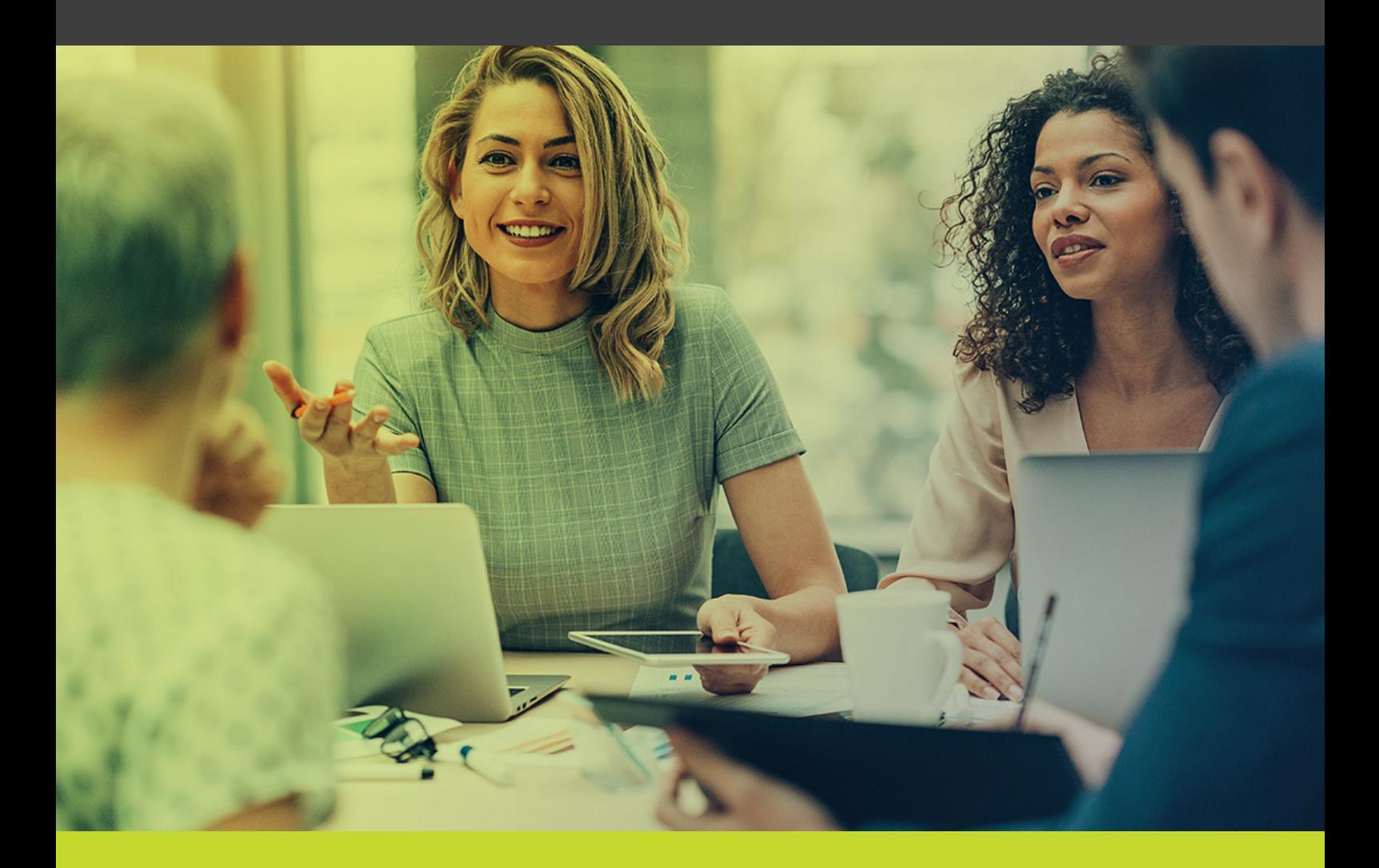

#GrowWithConfidence

DATA SHEET

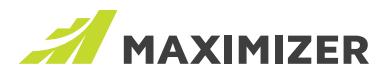

## **Contents**

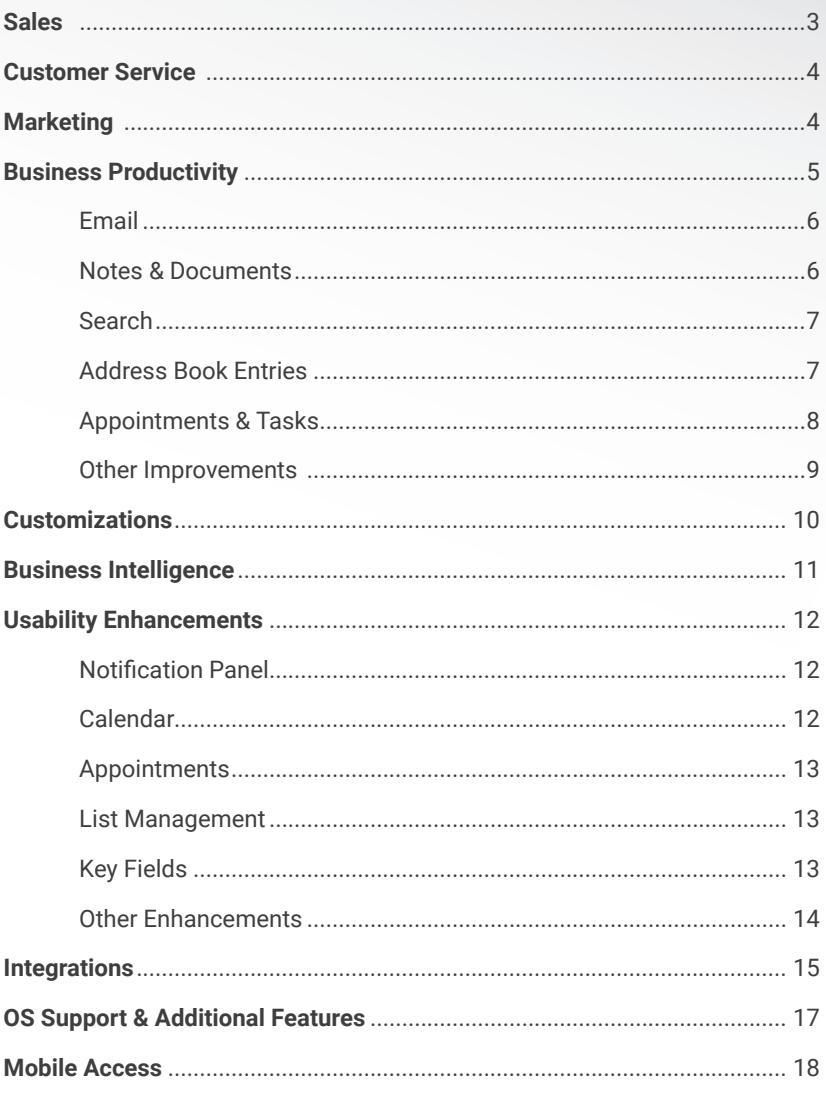

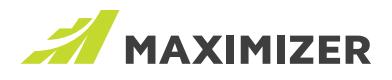

## **Sales**

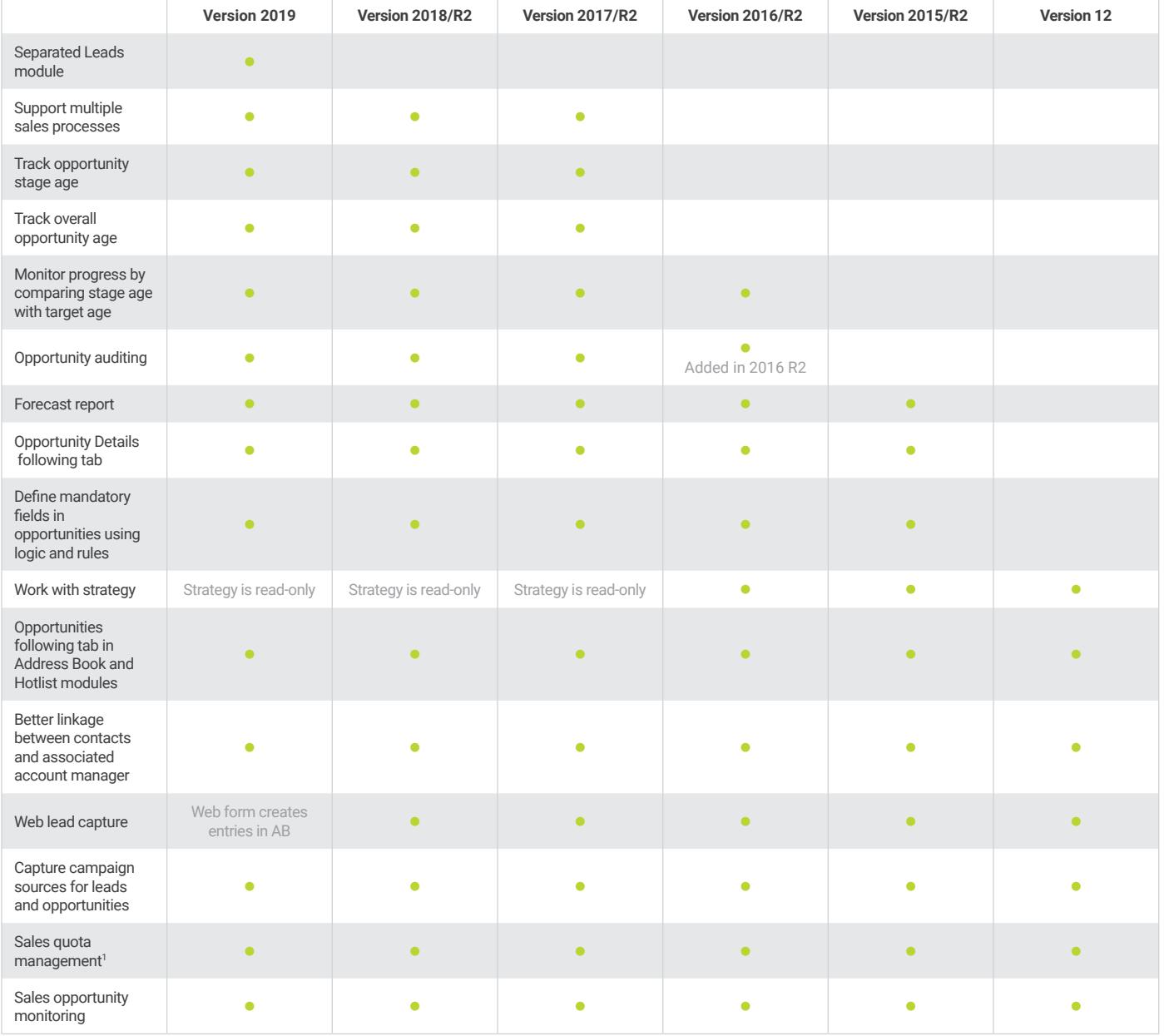

*1 - Only available in Enterprise Edition and Maximizer CRM Live*

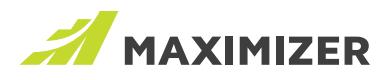

## Customer Service

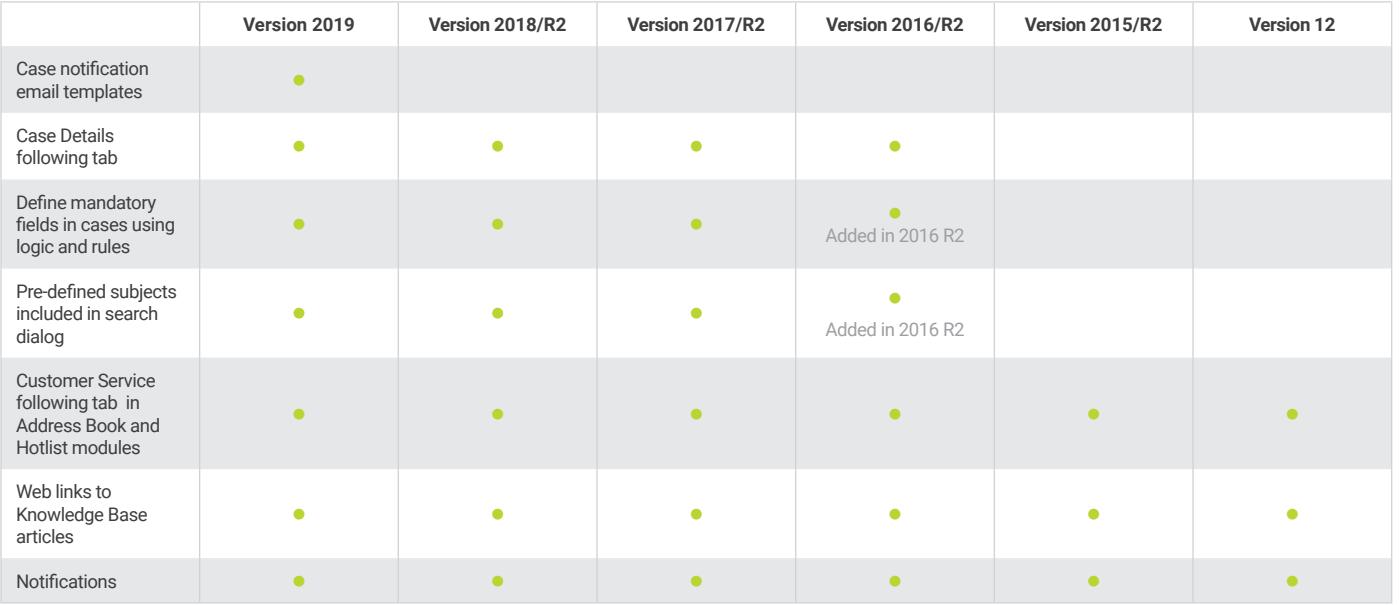

# **Marketing**

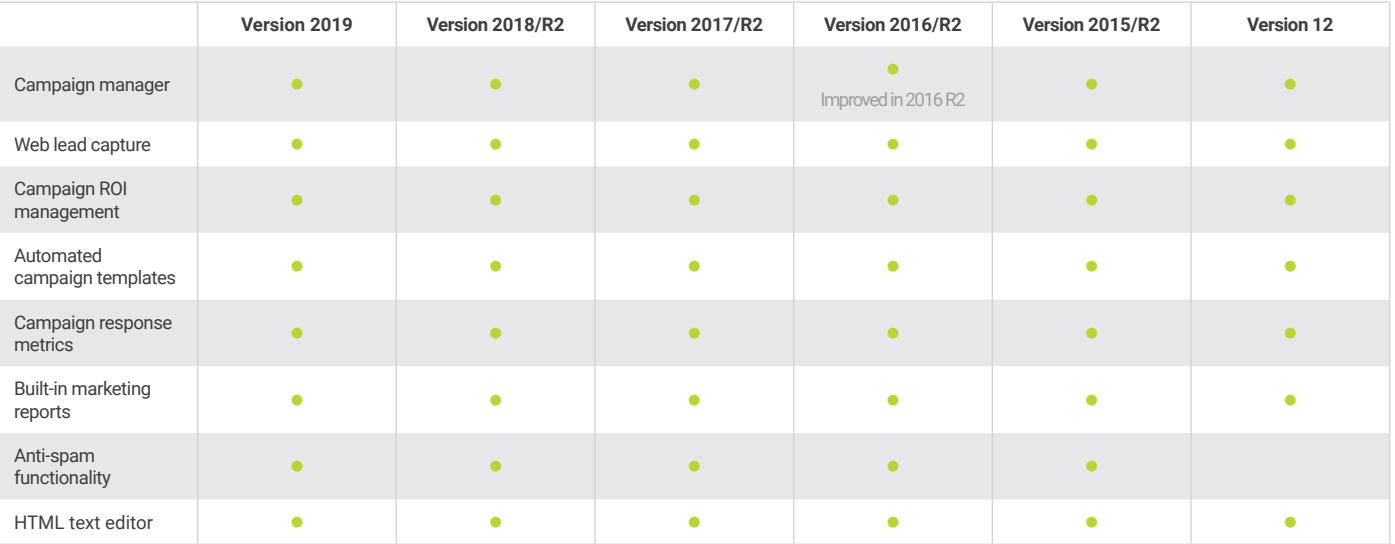

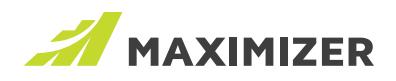

# Business Productivity

#### General

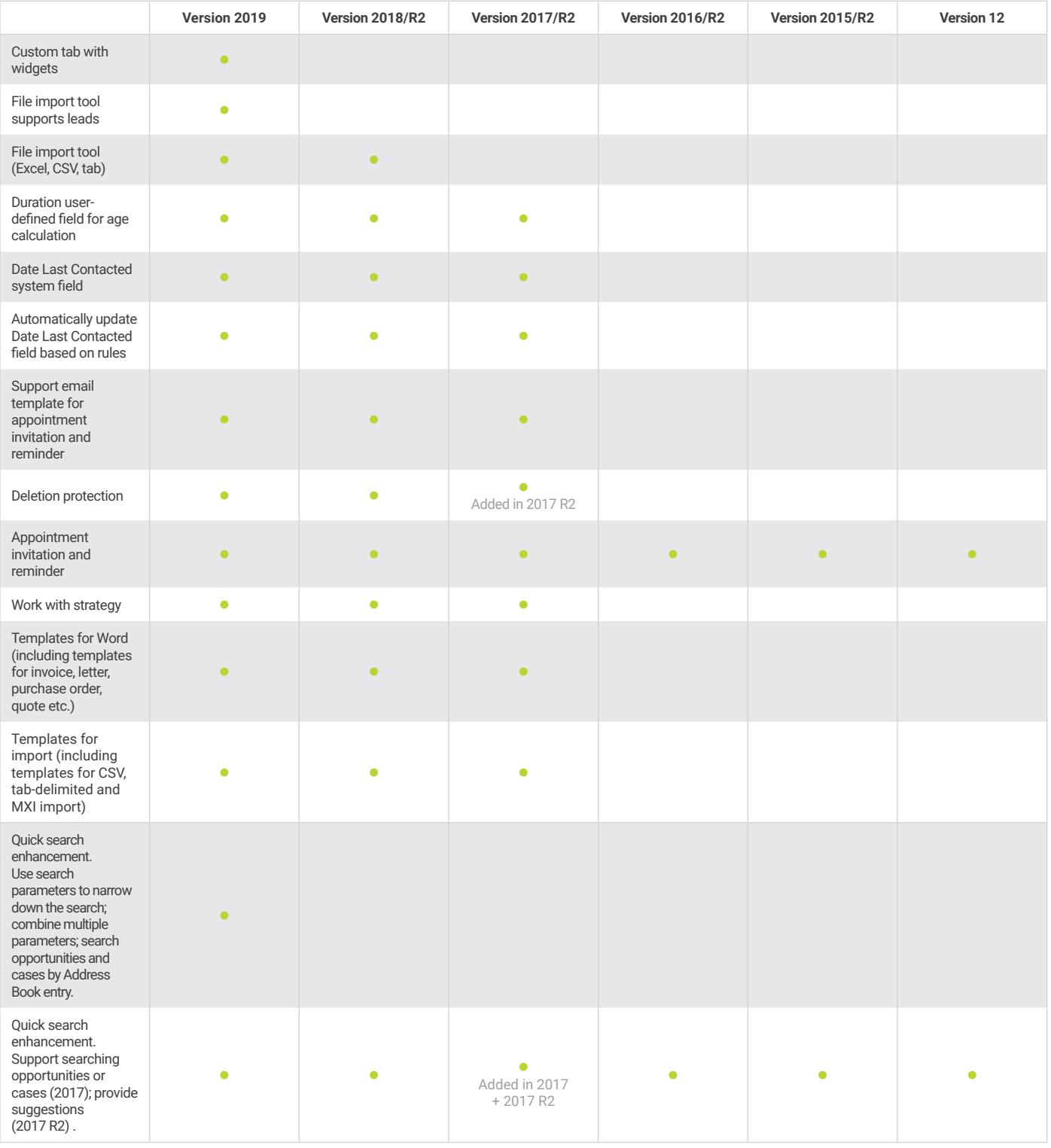

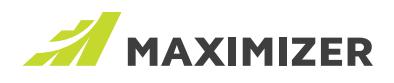

### Email

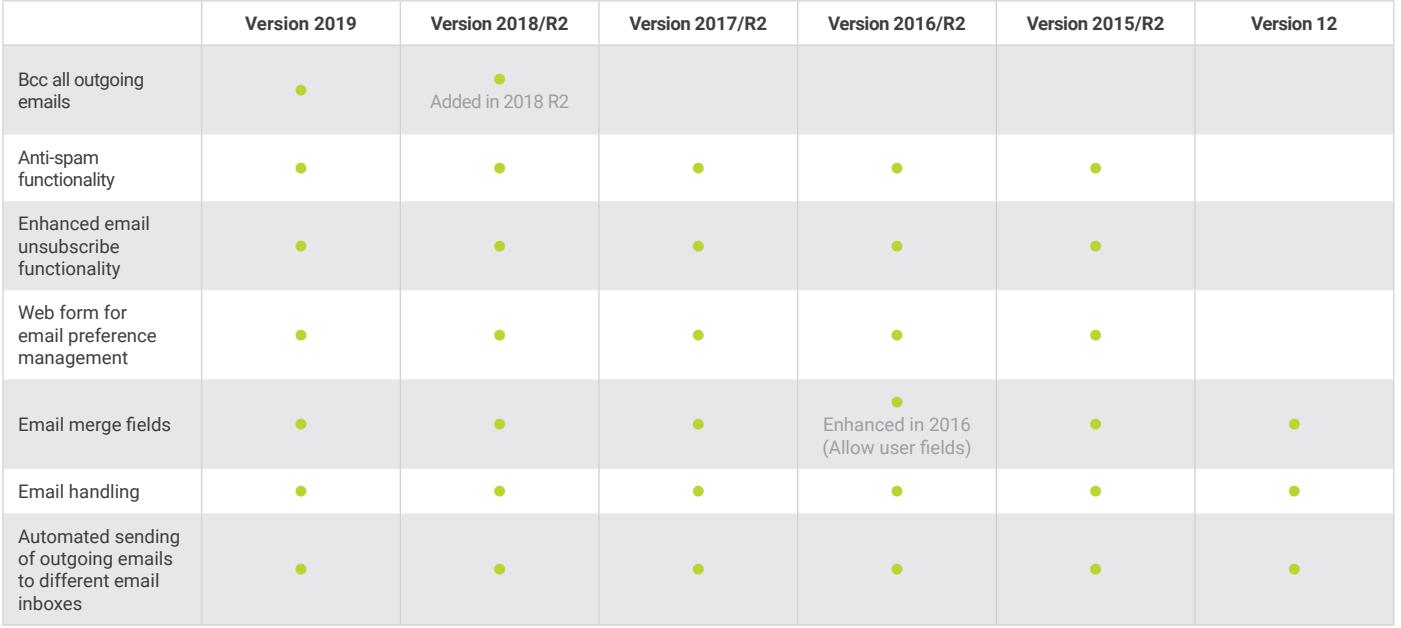

### Notes & Documents

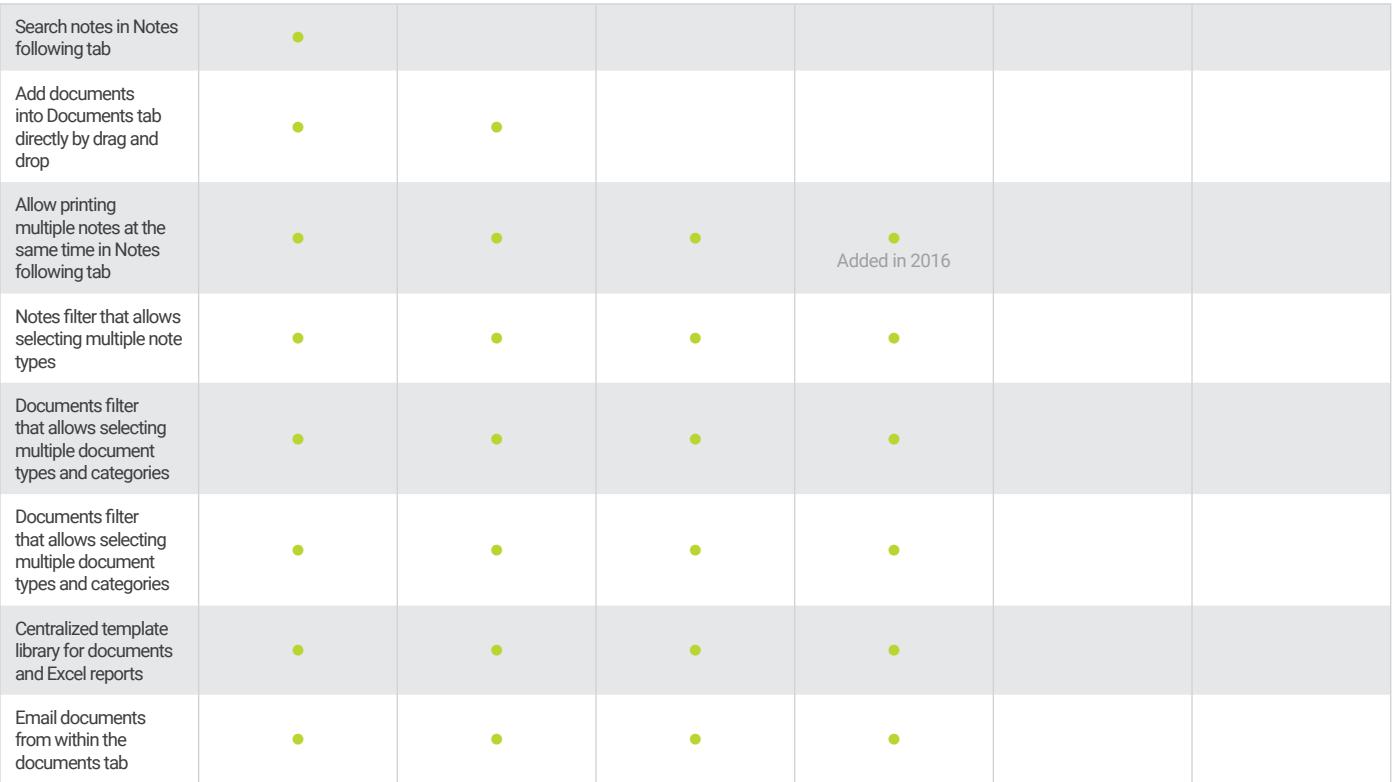

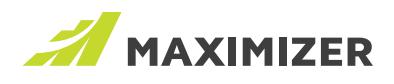

### Search

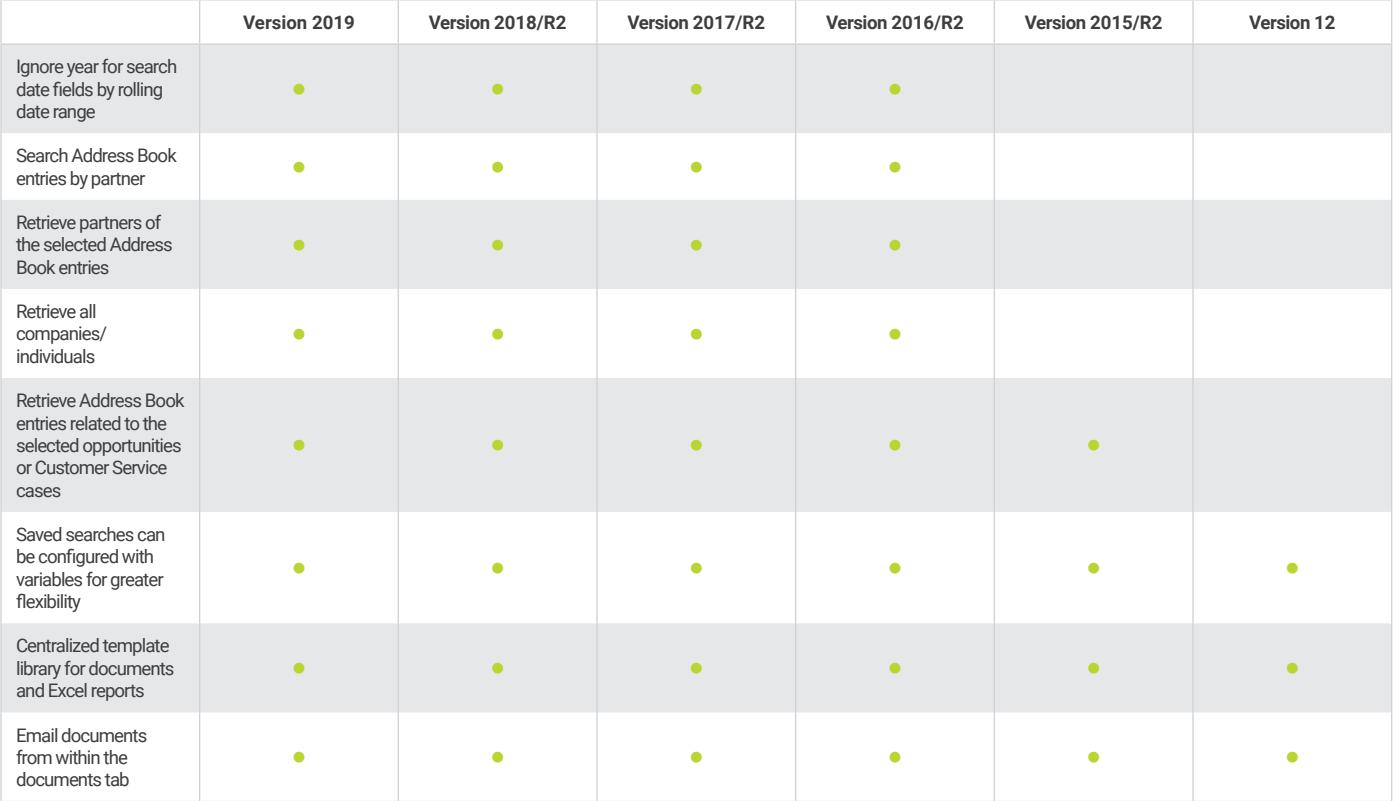

### Address Book Entries

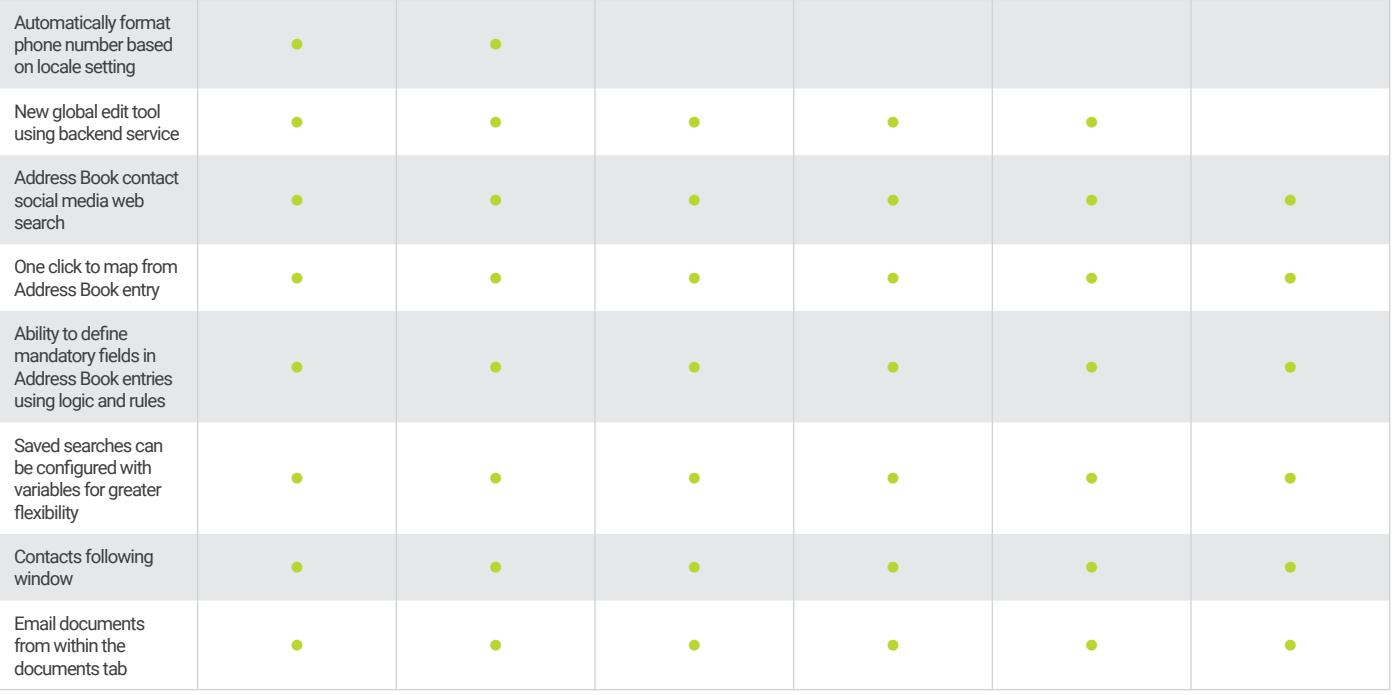

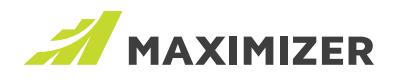

### Appointments & Tasks

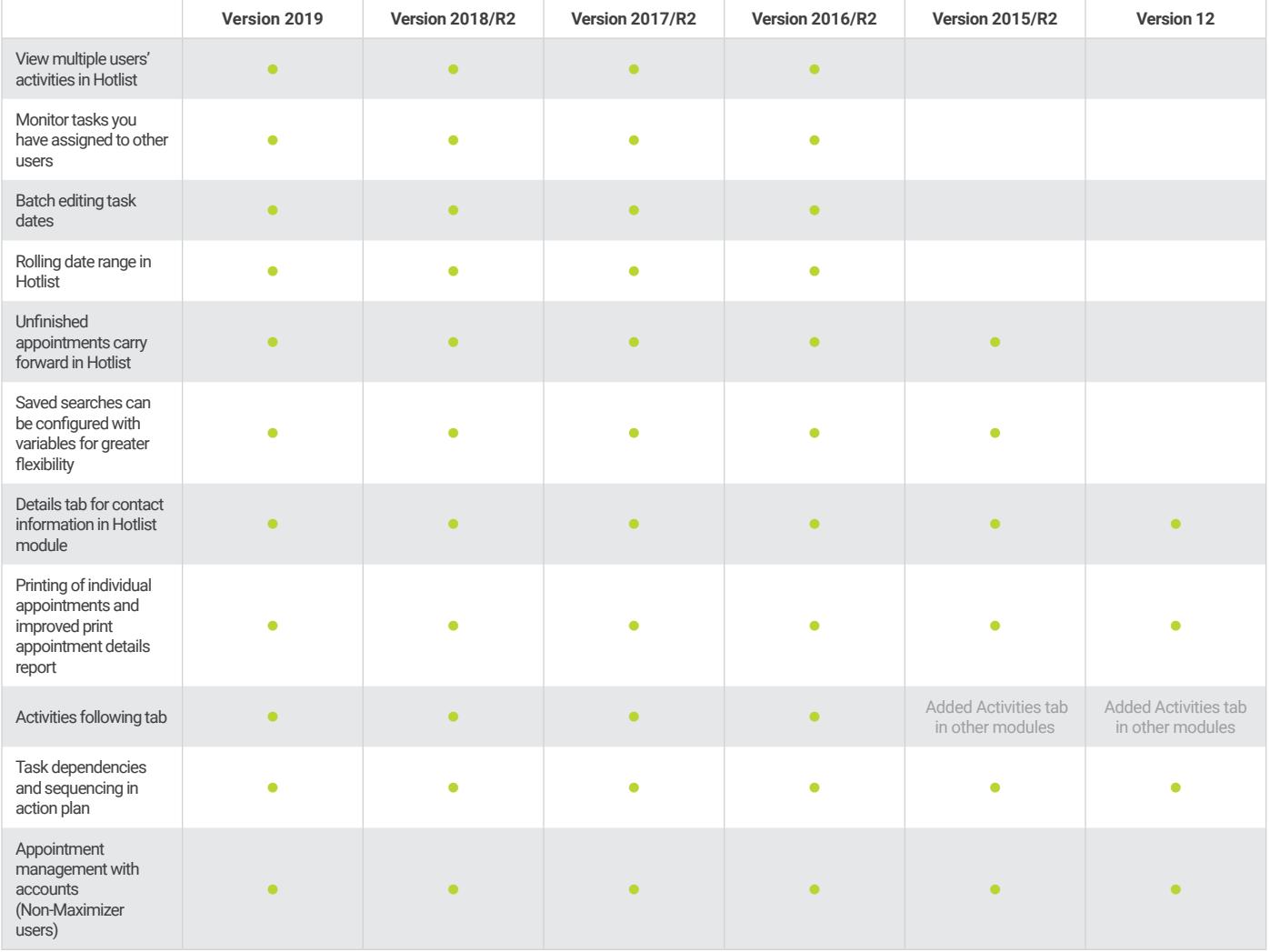

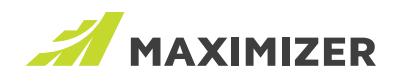

### Other Improvements

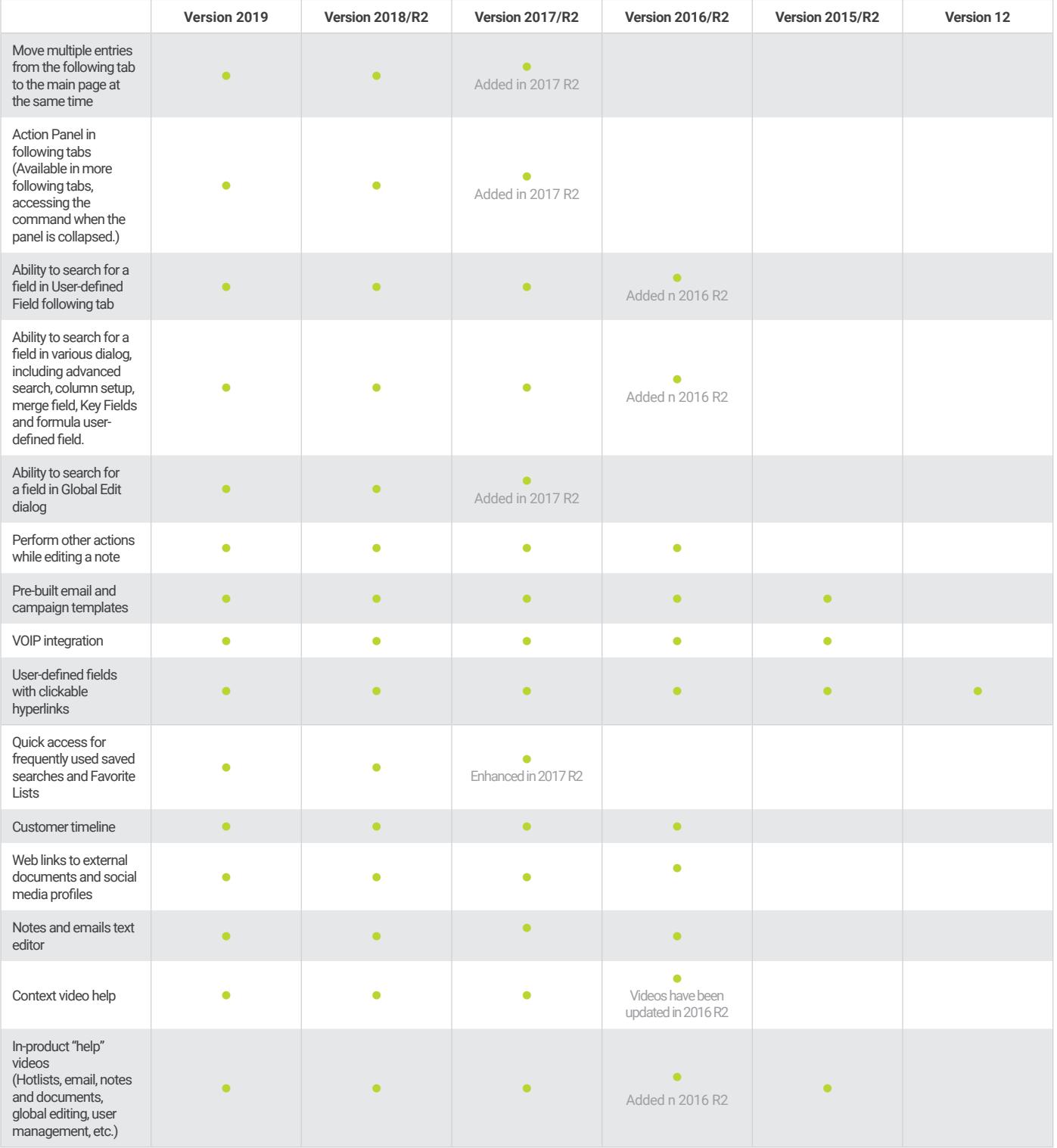

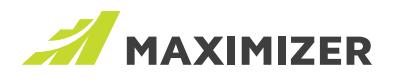

# **Customizations**

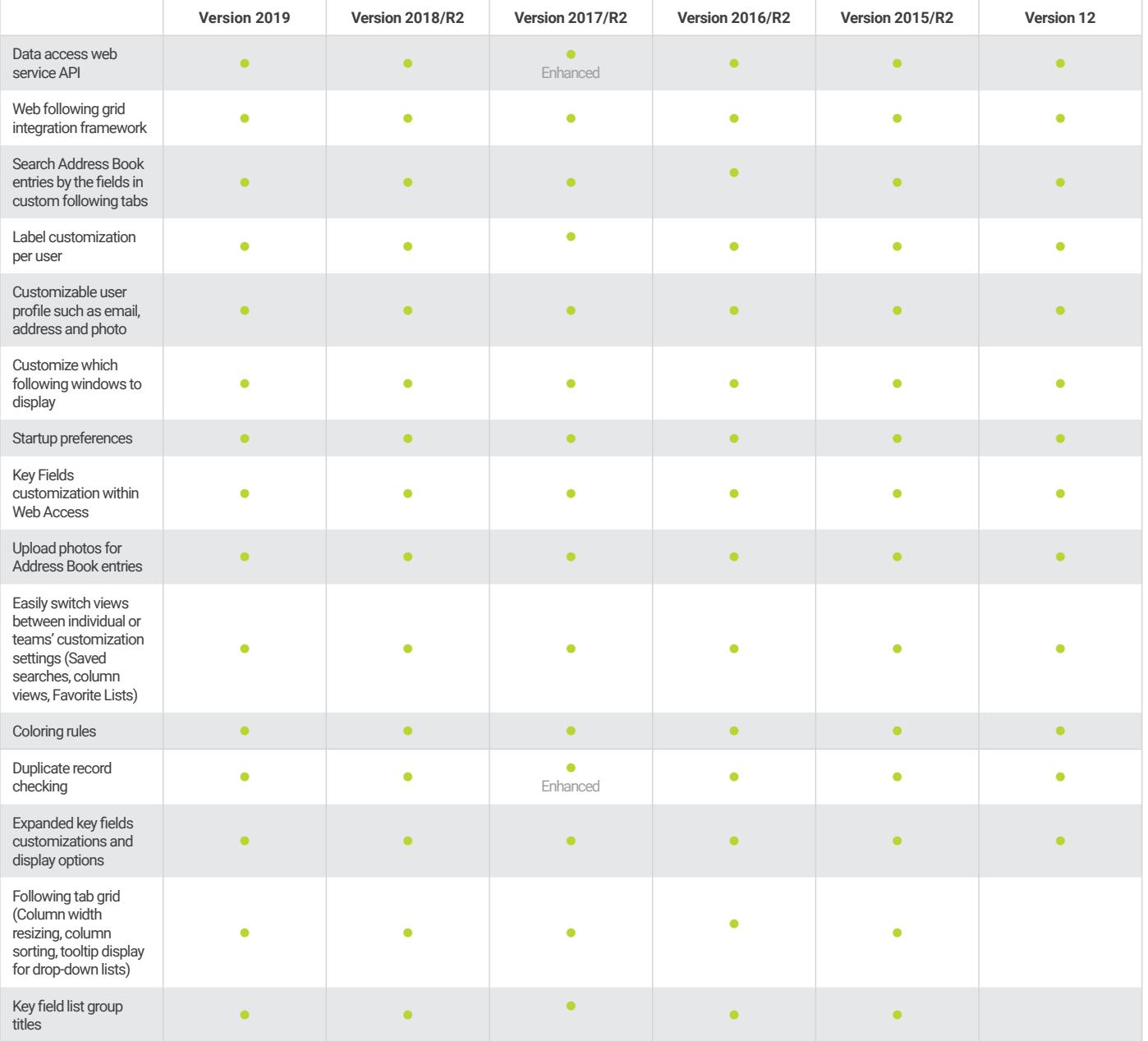

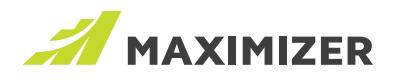

# Business Intelligence

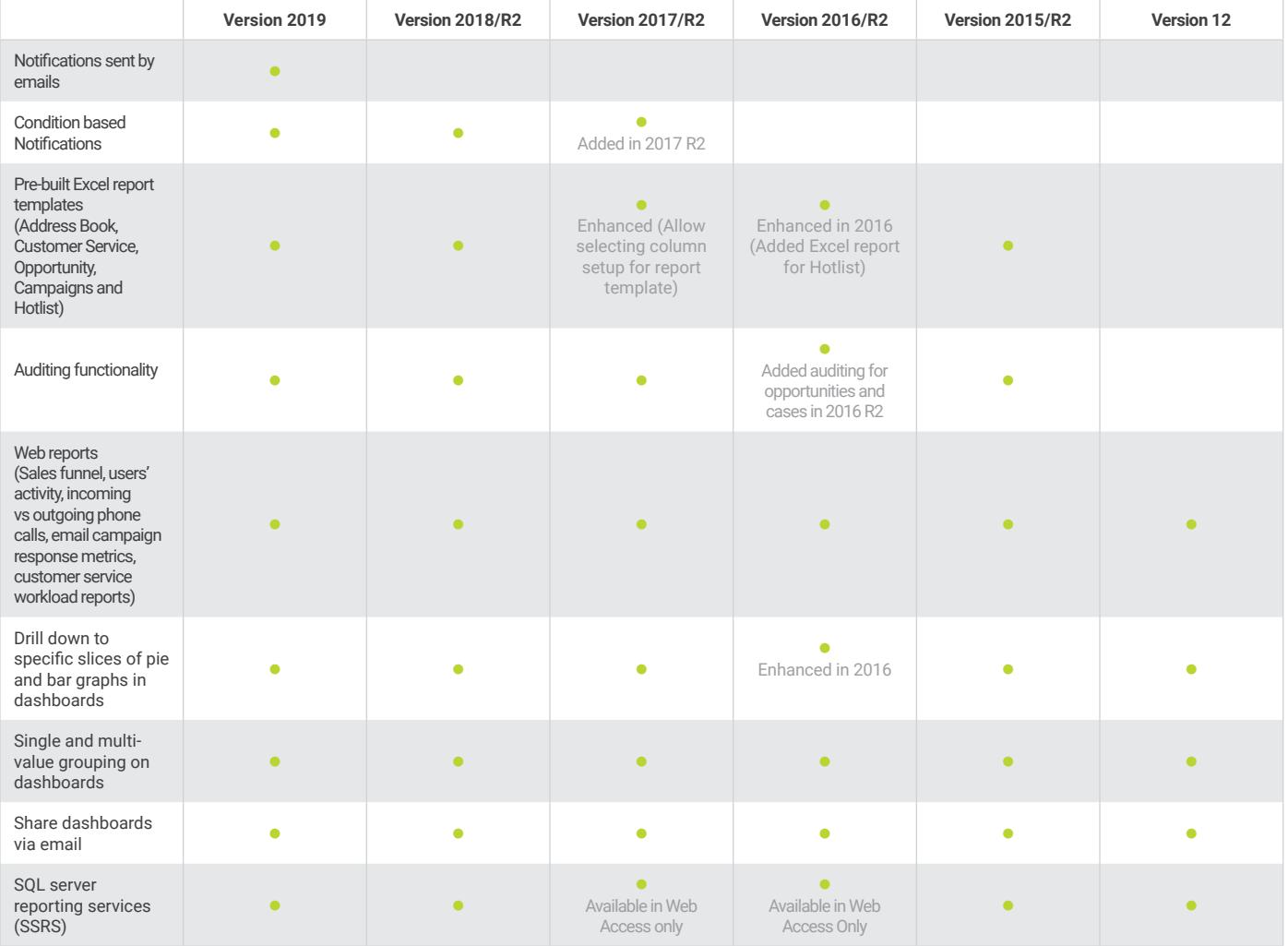

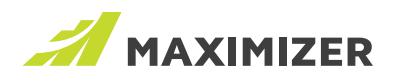

# Usability Enhancements

### Notification Panel

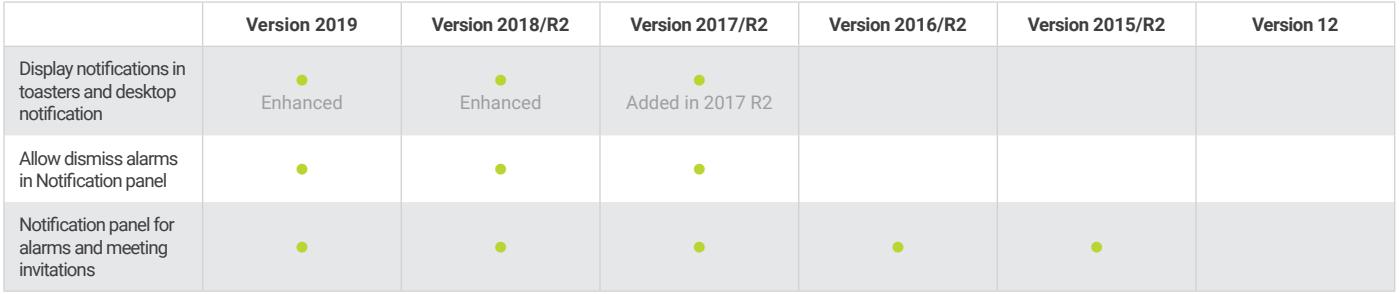

### Calendar

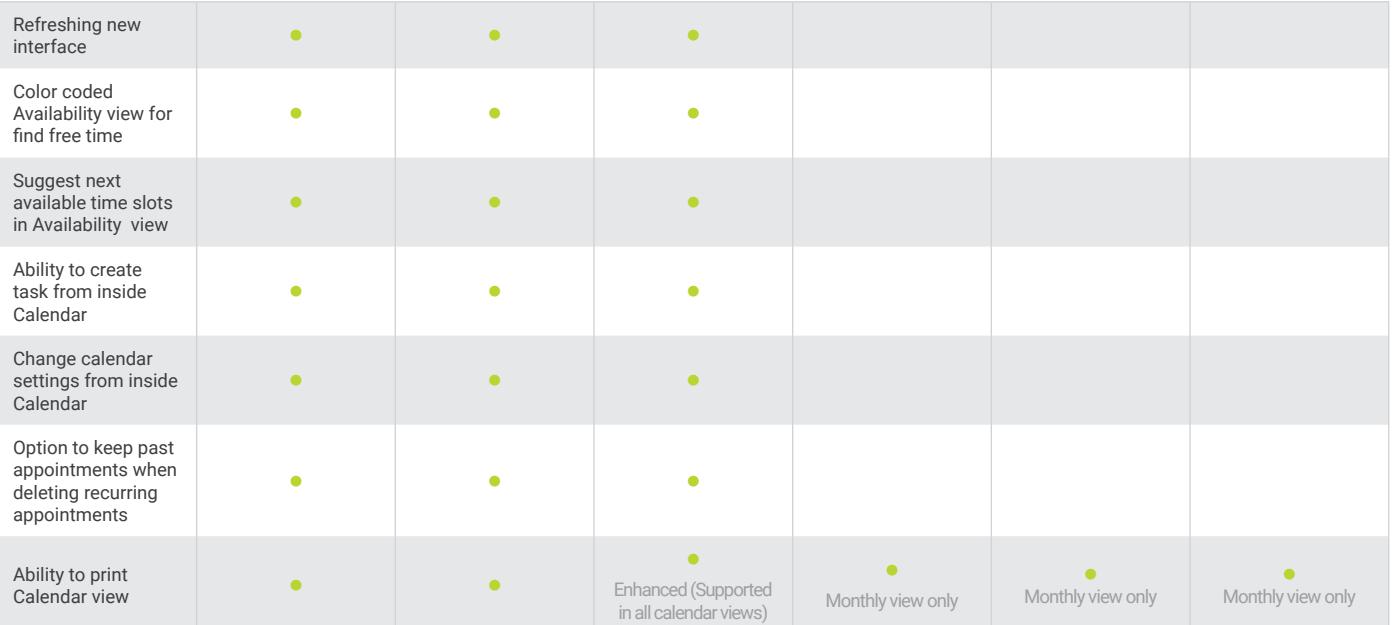

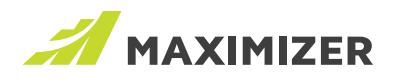

### Appointments

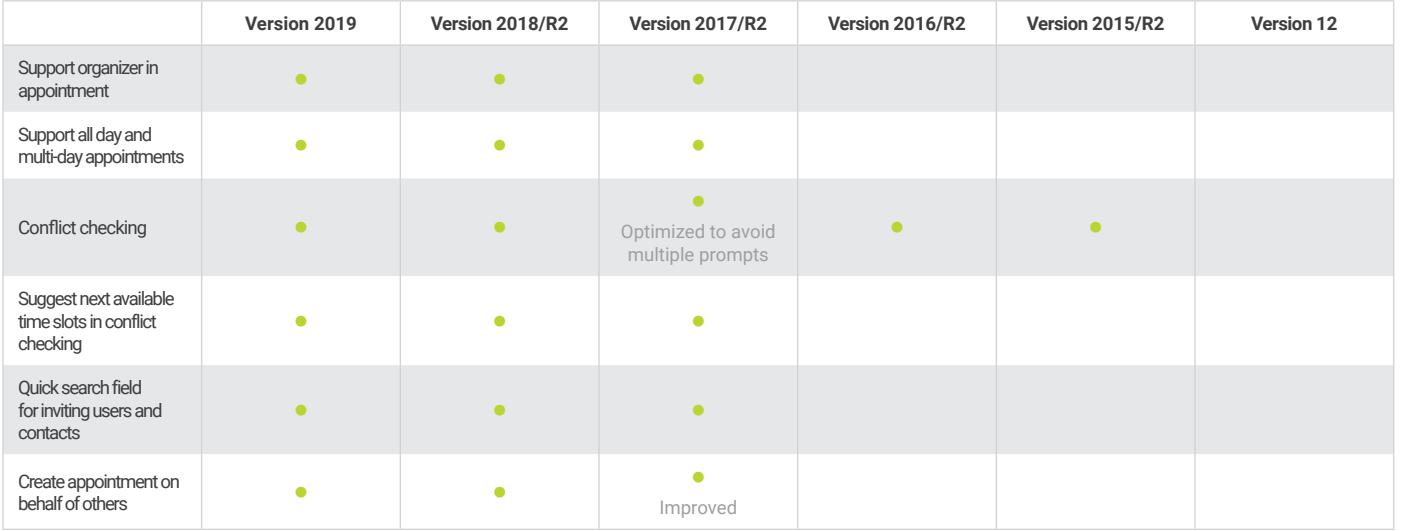

### List Management

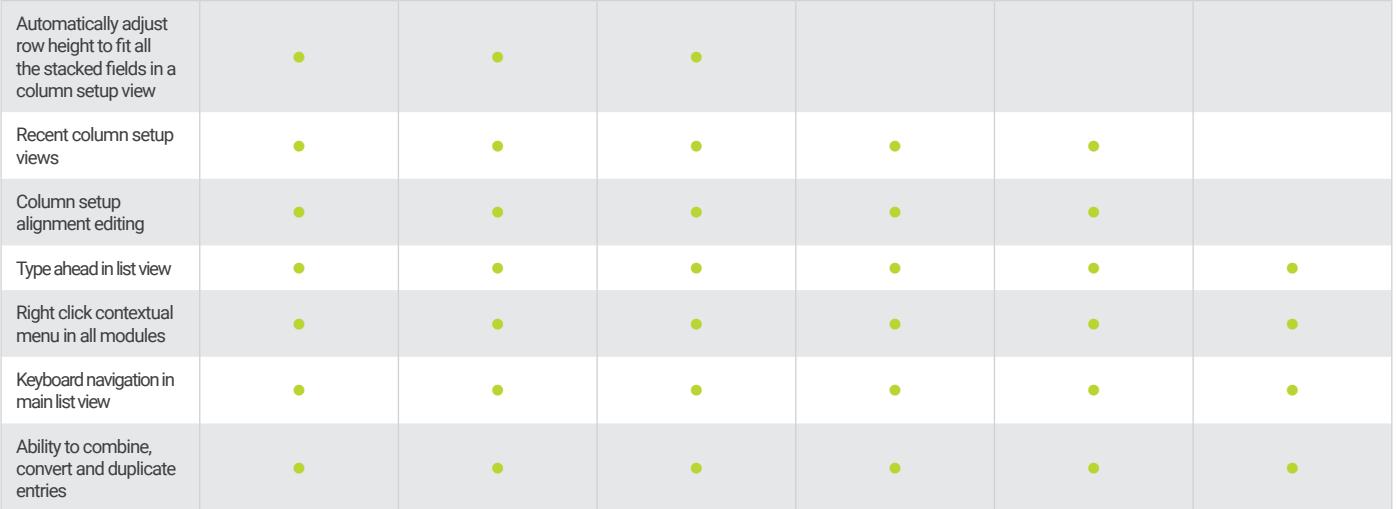

### Key Fields

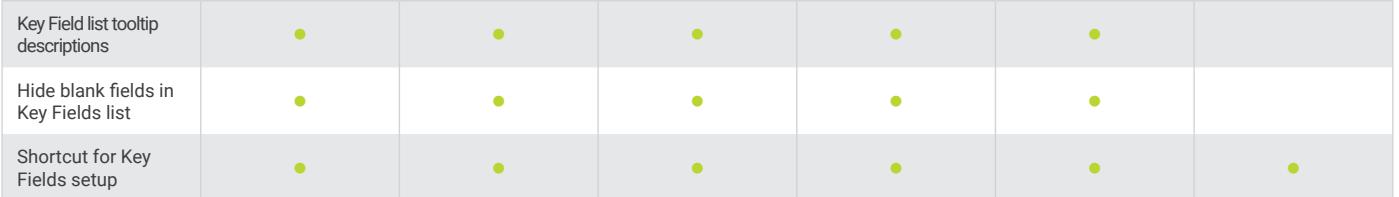

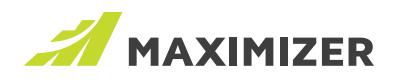

### Other Enhancements

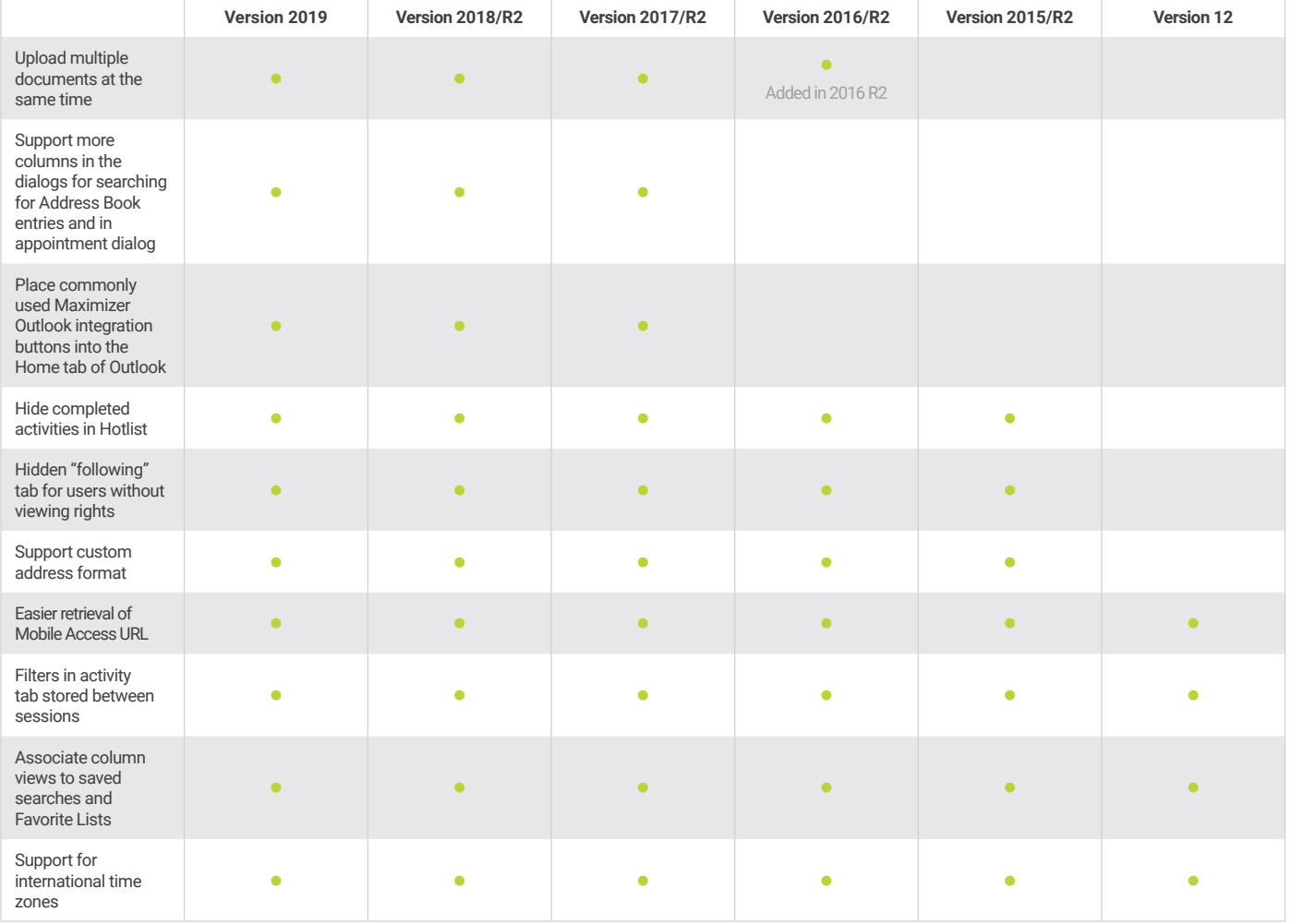

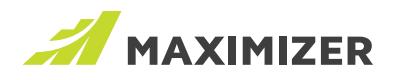

# Integrations

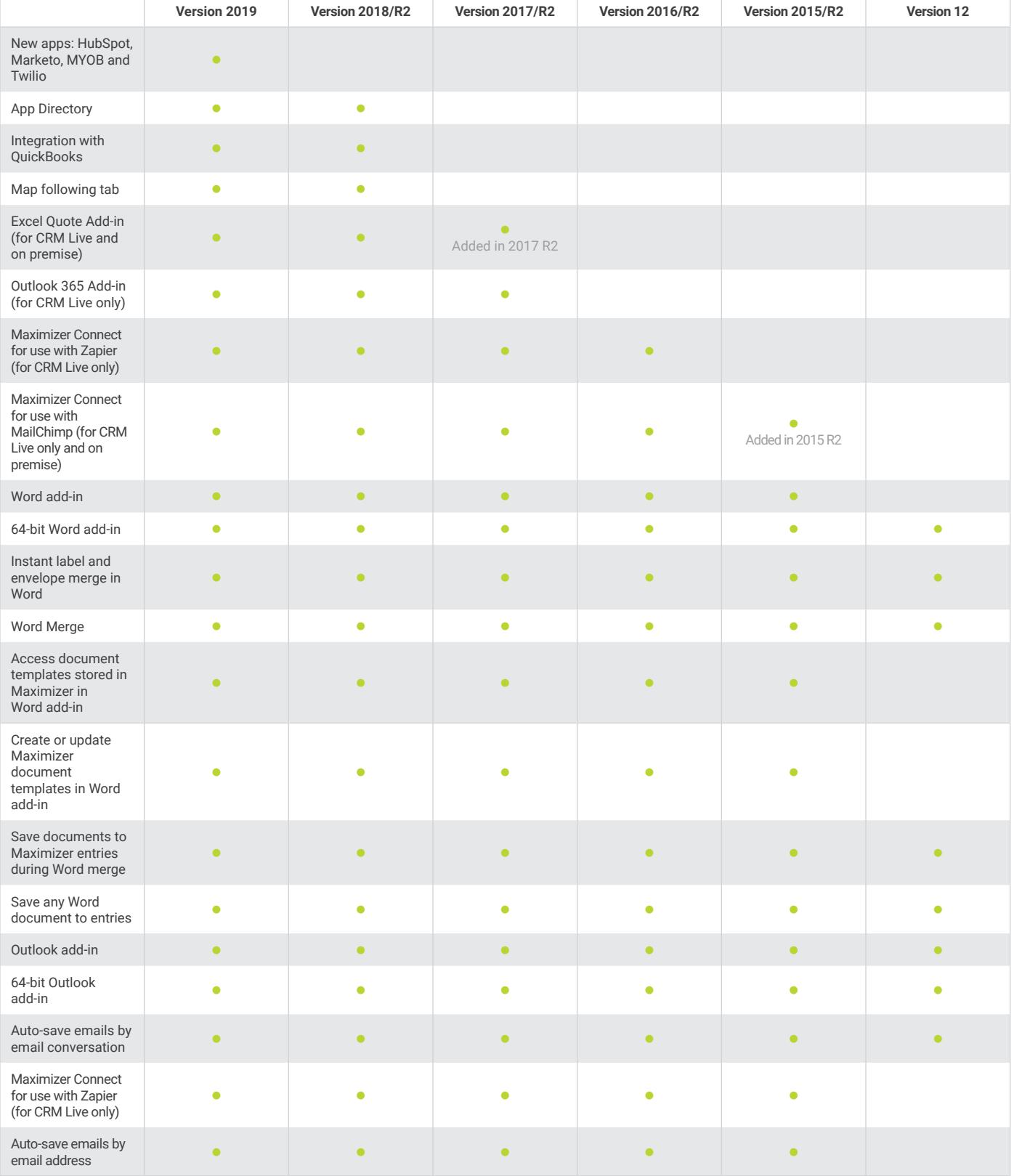

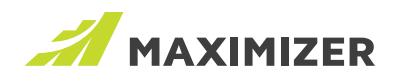

## Integrations (continued)

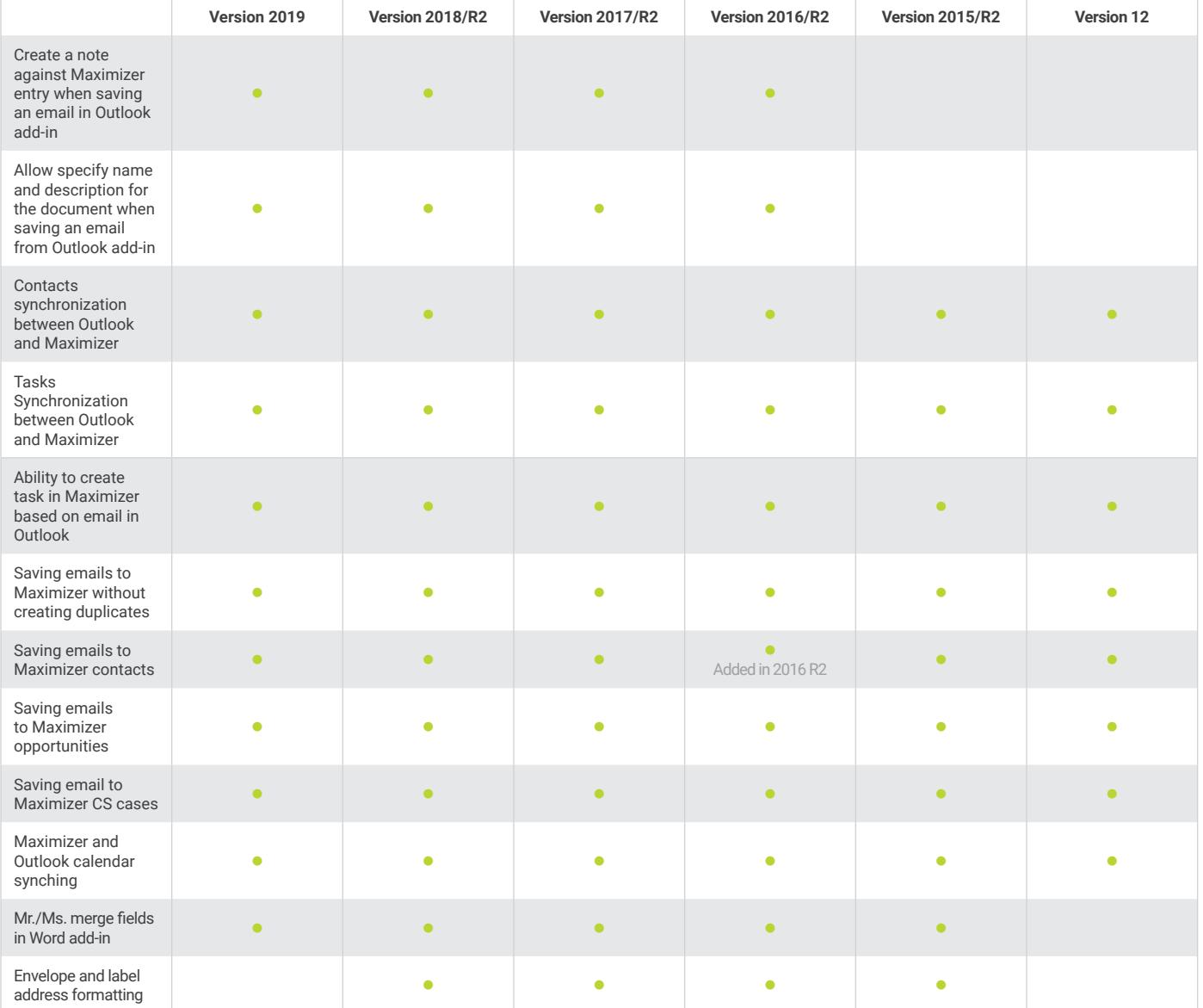

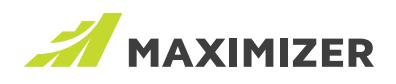

# OS Support & Additional Features

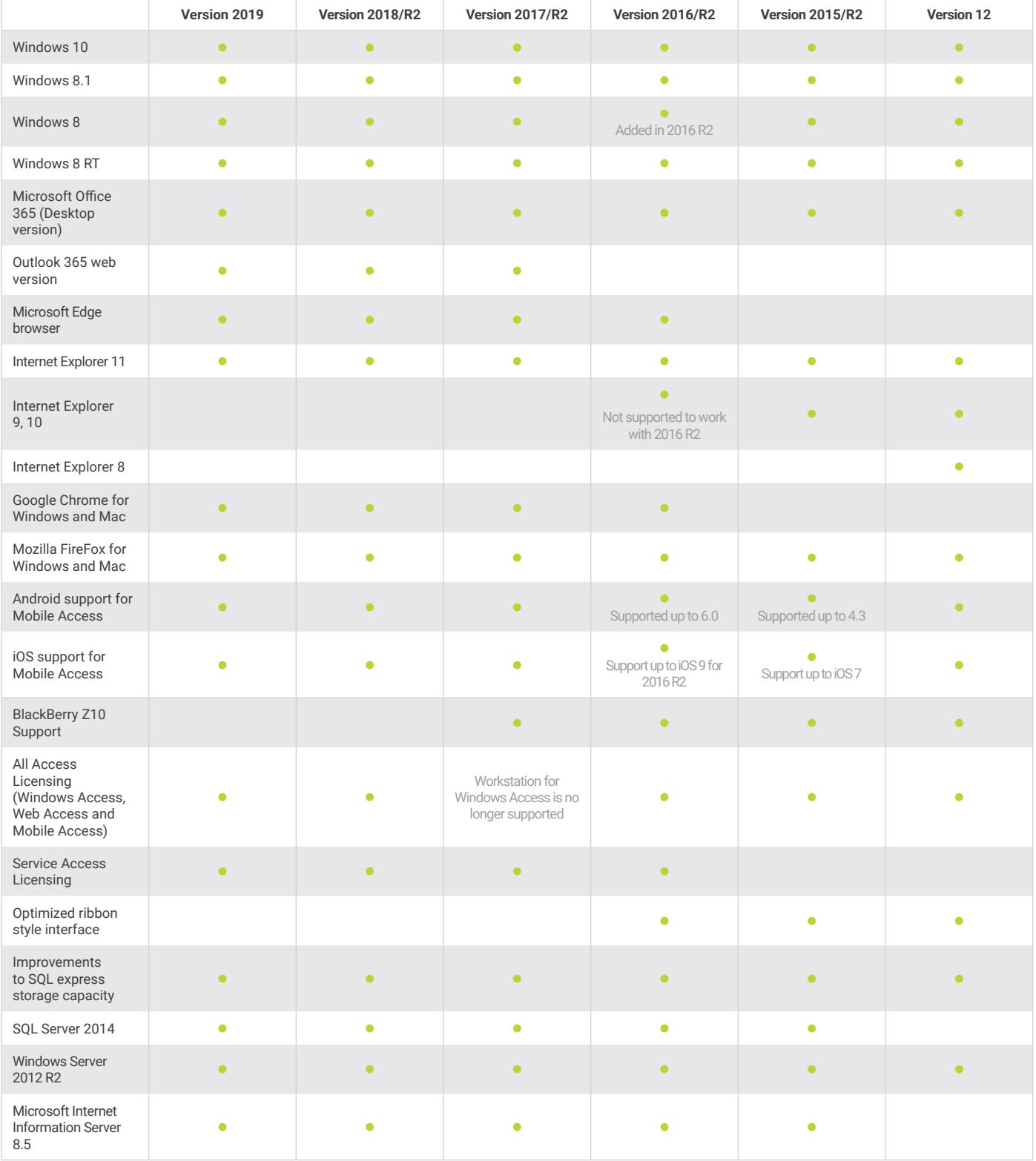

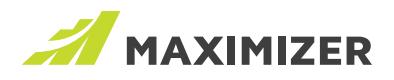

# Mobile Access

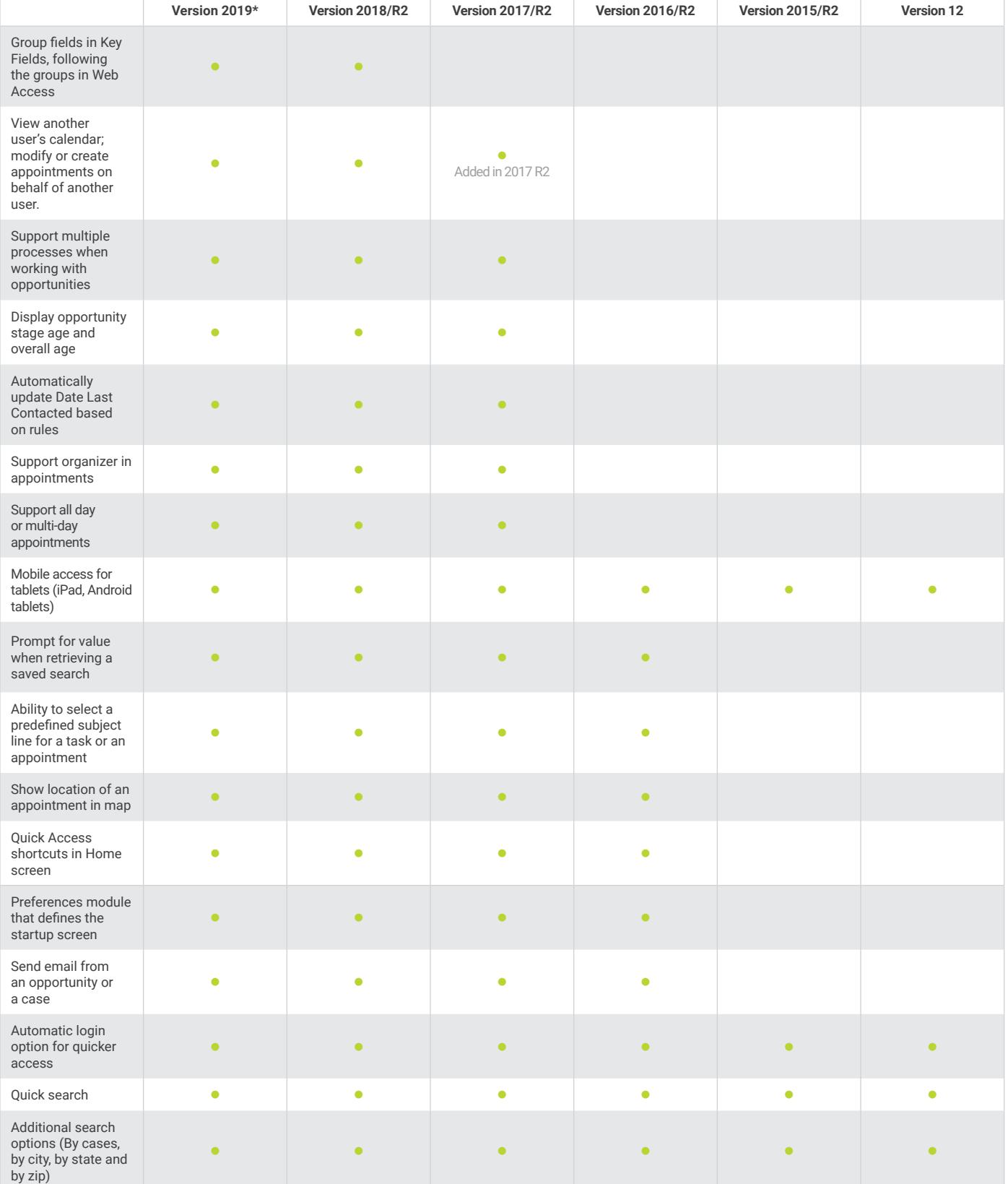

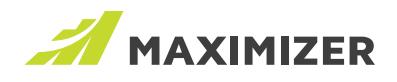

### Mobile Access (continued)

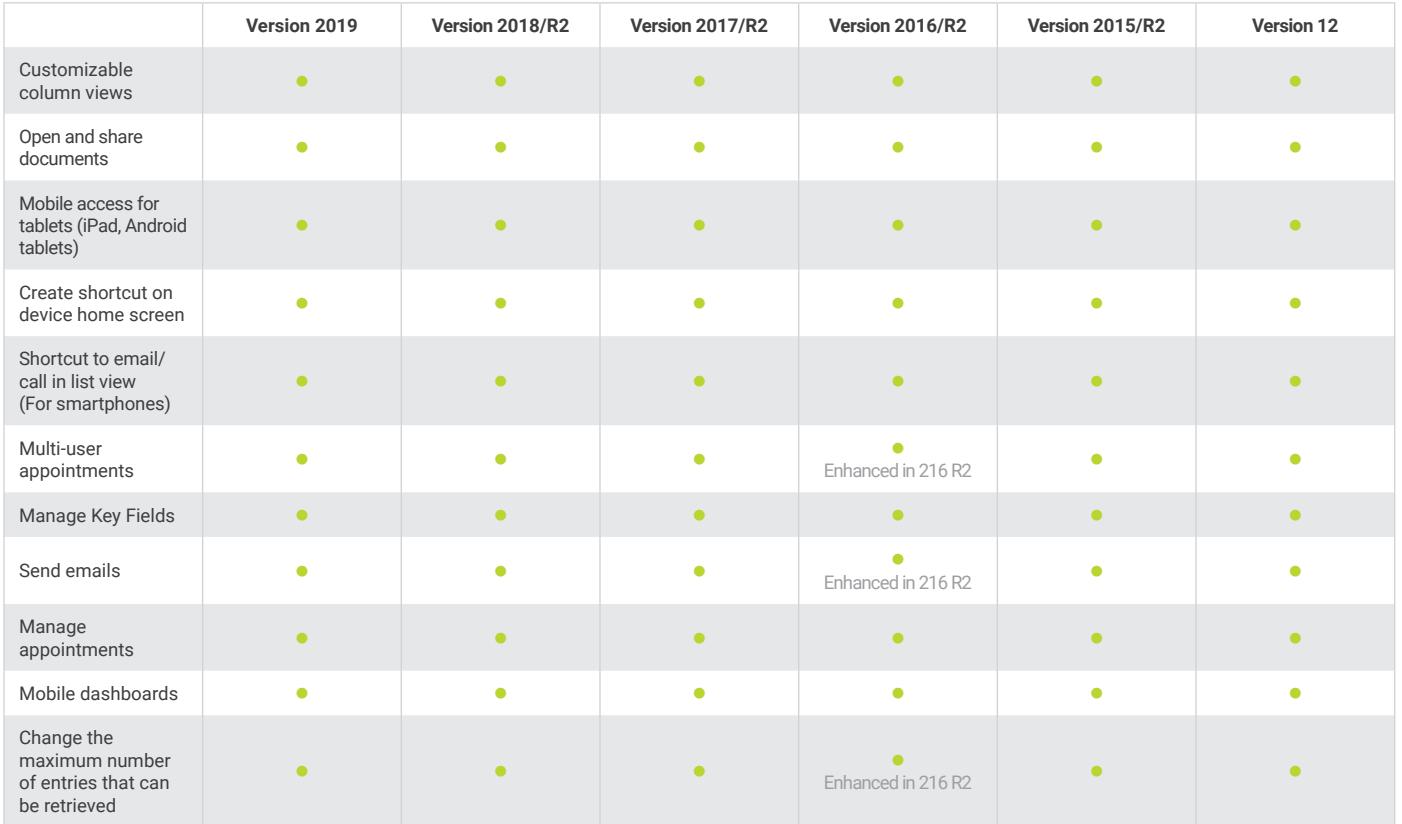

*\* Mobile Access functionality in Version 2019 is exactly the same as Version 2018. There are no new updates as we are now developing native mobile apps.*

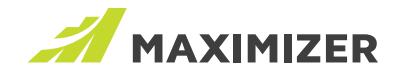

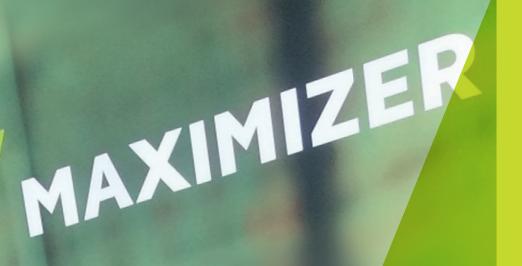

"Since 1987, more than 1 million users and over 120,000 companies have trusted us to help boost their bottom line"

*Vivek Thomas, President*

#### Grow with Confidence. Grow with Maximizer.

We make enabling your success our top priority. That's why we're committed to helping each of our customers achieve outstanding results.

With top-rated tools for contact management, lead management and customer service, Maximizer CRM gives businesses everything they need to grow – all in one place.

Today, Maximizer is a global company with offices in five countries plus an international network of Certified Solution Providers. We constantly innovate to ensure our customers can become more successful.

Time and time again, they tell us that our exceptional service sets us apart as a market leader in CRM. And that feedback keeps us focused on making planning, selling and management ever easier – to help our customers get rapid results.

#### $\mathbf{y} \ \mathbf{\hat{x}}^{\text{+}} \ \mathbf{\Omega}$  in

#### **AMERICAS ( HEAD OFFICE )**

#### **Maximizer Services Inc.**

260 - 60 Smithe Street Vancouver, BC V6B OP5 Canada Sales +1 800 804 6299 Phone +1 604 601 8000 Email info@maximizer.com Website www.maximizer.com

#### **EUROPE / MIDDLE EAST / AFRICA**

#### **Maximizer Software Ltd.**

1 The Courtyard Eastern Road, Bracknell, Berkshire RG12 2XB United Kingdom Phone +44 (0)1344 766 900 Email enquiries@maximizer.com Website www.maximizer.com/uk

## #GrowWithConfidence

#### **AUSTRALIA / NEW ZEALAND**

**Maximizer Software Solutions Pty. Ltd.** Level1, Suite 14, 32 Delhi Road North Ryde, New South Wales 2113 Australia Phone +61 (0)299 572 011 Email info.anz@maximizer.com Website www.maximizer.com/au

#### WWW.MAXIMIZER.COM

Copyright © 2018 Maximizer Services Inc., Maximizer Software Ltd., Maximizer Software Solutions Pty. Ltd. All rights reserved. Maximizer©CRM is a registered<br>trademark of Maximizer Software Inc. Maximizer CRM, Maximizer CR